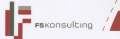

## **CERTYFIKAT**

Certyfikat zaświadcza, że

ukończykał szkolenie

Primet Barczewski

MS 6425 Configuring and Troubleshooting Windows Server 2008 Active Directory Domain Services

w ramach projektu.

Szkolenia dla wielkopolskich mikro i małych przedsiębiorstw z zakresu **Microsoft Windows Server Solutions** 

Projekt realizowary przy współpracy z

**Joanna Japonese**<br>V + | *1.01.1.1* 

**RELES CANLAGE** 

**ANAPOINTANA** 

Data:

12.02.2012

ine So, z s o

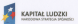

Project employment and projects Unit Europeanoe's remedy Europeanoeso Funduezu Soon